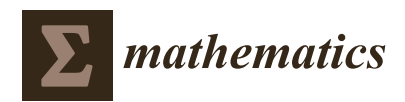

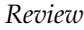

# **Finite Difference Method for the Multi-Asset Black–Scholes Equations**

## **Sangkwon Kim [1](https://orcid.org/0000-0002-8495-819X) , Darae Jeong <sup>2</sup> [,](https://orcid.org/0000-0002-9931-1137) Chaeyoung Lee [1](https://orcid.org/0000-0002-1120-2455) and Junseok Kim 1,[\\*](https://orcid.org/0000-0002-0484-9189)**

- Department of Mathematics, Korea University, Seoul 02841, Korea; ksk8863@korea.ac.kr (S.K.); chae1228@korea.ac.kr (C.L.)
- <sup>2</sup> Department of Mathematics, Kangwon National University, Gangwon-do 24341, Korea; tinayoyo@kangwon.ac.kr
- **\*** Correspondence: cfdkim@korea.ac.kr

Received: 13 January 2020; Accepted: 6 March 2020; Published: 10 March 2020

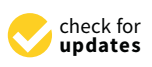

**Abstract:** In this paper, we briefly review the finite difference method (FDM) for the Black–Scholes (BS) equations for pricing derivative securities and provide the MATLAB codes in the Appendix for the one-, two-, and three-dimensional numerical implementation. The BS equation is discretized non-uniformly in space and implicitly in time. The two- and three-dimensional equations are solved using the operator splitting method. In the numerical tests, we show characteristic examples for option pricing. The computational results are in good agreement with the closed-form solutions to the BS equations.

**Keywords:** operator splitting method; Black–Scholes equations; option pricing; finite difference method

## **1. Introduction**

The well-known Black–Scholes (BS) partial differential equation (PDE) [\[1,](#page-15-0)[2\]](#page-15-1) is an accurate and efficient mathematical model for option pricing. The pioneers F. Black, M. Scholes, and R. Merton made a great breakthrough in the option pricing; and M. Scholes and R. Merton received in 1997 the Nobel Prize for their discovery of the BS equation. A European call option is a contract that gives the owner the right to buy an asset with a strike price *K* at an expiration date *T*. Let  $u(s_1, s_2, \ldots, s_n, t)$ be the value of the option, where *s<sup>i</sup>* is the underlying *i*-th asset value. We consider the following generalized *n*-asset BS equation [\[3](#page-15-2)[,4\]](#page-15-3):

<span id="page-0-0"></span>
$$
\frac{\partial u(\mathbf{s},t)}{\partial t} + \frac{1}{2} \sum_{i,j=1}^{n} \sigma_i \sigma_j \rho_{ij} s_i s_j \frac{\partial^2 u(\mathbf{s},t)}{\partial s_i \partial s_j} + r \sum_{i=1}^{n} s_i \frac{\partial u(\mathbf{s},t)}{\partial s_i} = ru(\mathbf{s},t),
$$
\n(1)

for  $(\mathbf{s}, t) = (s_1, s_2, \dots, s_n, t) \in \mathbb{R}_+^n \times [0, T)$ . The final condition is

$$
u(\mathbf{s},T)=u_T(\mathbf{s}).\tag{2}
$$

Here,  $r$  is an interest rate,  $\sigma_i$  is a constant volatility of the *i*-th asset, and  $\rho_{ij}$  is the correlation coefficient between *i*-th and *j*-th underling assets.

The finite difference method (FDM) has been used for numerically solving the BS equations. In FDM, a PDE is replaced by discrete equations by using the Taylor series approximations to the partial derivatives. Then, we solve the resulting discrete equations by using various numerical methods [\[5\]](#page-15-4). Jeong et al. [\[6\]](#page-15-5) developed the FDM without the far-field boundary condition. Hout and Valkov [\[7\]](#page-15-6) obtained the European two-asset options by the FDM based numerical method considering non-uniform grids. For high-order option pricing schemes, there are the Crandall–Douglas method [\[8\]](#page-15-7),

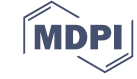

the Crank–Nicolson method [\[9,](#page-15-8)[10\]](#page-15-9), and second-order in time and fourth-order in space method [\[11\]](#page-15-10). In [\[12\]](#page-15-11), Zhao and Tian investigated FDMs for solving the fractional BS equation, and studied the stability and convergence of the proposed first- and second-order implicit numerical schemes. Chen and Wang [\[13\]](#page-15-12) presented a second-order Crank–Nicolson alternating direction implicit (ADI) scheme for solving a 2D spatial fractional BS equation. Sawangtong et al. [\[14\]](#page-15-13) proposed the BS equation with two assets based on the Liouville–Caputo fractional derivative. In [\[15\]](#page-15-14), Zhan et al. developed numerical methods for the time fractional BS equation. Hu and Gan [\[16\]](#page-16-0) developed a fourth-order scheme for the BS PDE. In [\[17\]](#page-16-1), Hendricks et al. combined high-order FDM with an ADI scheme for the BS equation in a sparse grid setting. In [\[18\]](#page-16-2), Rao proposed an FDM for a generalized BS equation (non-constant interest rate and volatility) and proved that the scheme is second-order accurate spatially and temporally. In [\[19\]](#page-16-3), Ullah presented numerical solution of three dimensional Heston–Hull–White (HHW) model using a high order FDM. The HHW model applies to pricing options arising from the probabilistic nature of asset prices, volatility, and risk-free interest rates. In [\[9\]](#page-15-8), Ankudinova and Ehrhardt presented numerical methods for the nonlinear BS equation [\[20\]](#page-16-4).

The main contribution of this paper is to present the detailed FDM for the BS equations for pricing derivative securities and provide the MATLAB codes for the one-, two-, and three-dimensional numerical implementation so that the beginners can use the provided codes for their research projects without wasting time for debugging the implementation [\[21\]](#page-16-5).

The outline of this paper is as follows. The numerical solutions of the one-, two-, and three-dimensional BS equation are briefly described in Section [2.](#page-1-0) In Section [3,](#page-8-0) we present the numerical results of cash-or-nothing options in order to show the accuracy and efficiency. We finalize the paper with the conclusion in Section [4.](#page-12-0) In the Appendix [A,](#page-13-0) we provide the MATLAB codes for the numerical implementation for one-, two-, and three-dimensions.

#### <span id="page-1-0"></span>**2. Numerical Solutions**

By changing the variable with  $\tau = T - t$ , Equation [\(1\)](#page-0-0) becomes

$$
\frac{\partial u(\mathbf{s}, \tau)}{\partial \tau} = \frac{1}{2} \sum_{i,j=1}^{n} \sigma_i \sigma_j \rho_{ij} s_i s_j \frac{\partial^2 u(\mathbf{s}, \tau)}{\partial s_i \partial s_j} + r \sum_{i=1}^{n} s_i \frac{\partial u(\mathbf{s}, \tau)}{\partial s_i} - ru(\mathbf{s}, \tau). \tag{3}
$$

The initial condition is  $u(s, 0) = u<sub>T</sub>(s)$ . Let us consider the numerical solution algorithm for the three-dimensional BS equation. The algorithms for the one- and two-dimensional BS equations are similarly defined. Let  $x = s_1$ ,  $y = s_2$ , and  $z = s_3$ . Let  $\mathcal{L}_{BS}$  be the following operator:

$$
\mathcal{L}_{BS}u = \frac{1}{2}\sigma_x^2 x^2 \frac{\partial^2 u}{\partial x^2} + \frac{1}{2}\sigma_y^2 y^2 \frac{\partial^2 u}{\partial y^2} + \frac{1}{2}\sigma_z^2 z^2 \frac{\partial^2 u}{\partial z^2} + \rho_{xy}\sigma_x \sigma_y xy \frac{\partial^2 u}{\partial x \partial y} \n+ \rho_{yz}\sigma_y \sigma_z yz \frac{\partial^2 u}{\partial y \partial z} + \rho_{zx}\sigma_z \sigma_x zx \frac{\partial^2 u}{\partial z \partial x} + rx \frac{\partial u}{\partial x} + ry \frac{\partial u}{\partial y} + rz \frac{\partial u}{\partial z} - ru.
$$
\n(4)

Then, the BS equation can be written as

<span id="page-1-1"></span>
$$
\frac{\partial u}{\partial \tau} = \mathcal{L}_{BS} u \quad \text{for } (x, y, z, \tau) \in \Omega \times (0, T],
$$
  

$$
u(x, y, z, 0) = u_T(x, y, z),
$$
 (5)

where  $\tau = T - t$ . We truncate the original infinite domain into a finite domain  $\Omega = (0, L) \times (0, M) \times (0, N)$ . We discretize  $\Omega$  with a non-uniform space step  $h_i^x = x_{i+1} - x_i$ ,  $h_j^y = y_{j+1} - y_j$ ,  $h_k^z = z_{k+1} - z_k$  for  $i = 0, \ldots, N_x - 1, j = 0, \ldots, N_y - 1$ , and  $k = 0, \ldots, N_z - 1$ . Here,  $x_0 = y_0 = z_0 = 0$ ,  $x_{N_x} = L$ ,  $y_{N_y} = M$ , and  $z_{N_z} = N$ . A time step is  $\Delta \tau = T/N_{\tau}$ . Figure [1](#page-2-0) is an example of 3D non-uniform grid.

<span id="page-2-0"></span>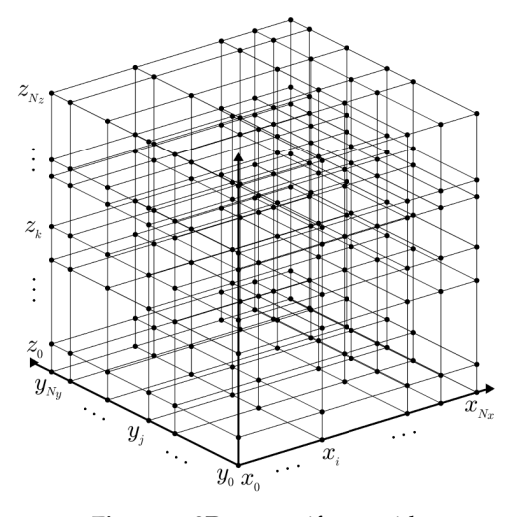

**Figure 1.** 3D non-uniform grid.

Let  $u_{ijk}^n = u(x_i, y_j, z_k, n\Delta\tau)$  , where  $i = 0, \ldots, N_x$ ,  $j = 0, \ldots, N_y$ ,  $k = 0, \ldots, N_z$ , and  $n = 0, \ldots, N_\tau$ . We use the zero Dirichlet boundary condition:  $u(0, y, z, \tau) = u(x, 0, z, \tau) = u(x, y, 0, \tau) = 0$  for  $0\leq x\leq L$ ,  $0\leq y\leq M$ ,  $0\leq z\leq N$ ,  $0\leq\tau\leq T$ , i.e.,  $u_{0jk}^n=0$  for  $j=0,\ldots,N_y$ ,  $k=0,\ldots,N_z$ ,  $u_{i0k}^n=0$ for  $i=0,\ldots,N_x$ ,  $k=0,\ldots,N_z$ , and  $u_{ij0}^n=0$  for  $i=0,\ldots,N_x$ ,  $j=0,\ldots,N_y$ ; and the homogeneous Neumann boundary condition:  $\frac{\partial u}{\partial x}(L, y, z, \tau) = \frac{\partial u}{\partial y}(x, M, z, \tau) = \frac{\partial u}{\partial z}(x, y, N, \tau) = 0$  for  $0 \le x \le L$ ,  $0 \le x \le L$  $y\leq M$ ,  $0\leq z\leq N$ ,  $0\leq\tau\leq T$ , that is,  $u^{n}_{N_x+1,jk}=u^{n}_{N_x,jk}$  for  $j=0,\ldots,N_y$ ,  $k=0,\ldots,N_z$ ,  $u^{n}_{i,N_y+1,k}=0$  $u_{i,N_y,k}^n$  for  $i=0,\ldots,N_x$ ,  $k=0,\ldots,N_z$ , and  $u_{ij,N_z+1}^n=u_{ij,N_z}^n$  for  $i=0,\ldots,N_x$ ,  $j=0,\ldots,N_y$ .

Now, we apply the operator splitting (OS) method [\[22](#page-16-6)[,23\]](#page-16-7) to solve Equation [\(5\)](#page-1-1). We consider the following three discrete equations:

<span id="page-2-1"></span>
$$
\frac{u_{ijk}^{n+\frac{1}{3}} - u_{ijk}^n}{\Delta \tau} = \left( \mathcal{L}_{BS}^x u \right)_{ijk}^{n+\frac{1}{3}},\tag{6}
$$

$$
\frac{u_{ijk}^{n+\frac{2}{3}} - u_{ijk}^{n+\frac{1}{3}}}{\Delta \tau} = \left(\mathcal{L}_{BS}^{y} u\right)_{ijk}^{n+\frac{2}{3}},\tag{7}
$$

$$
\frac{u_{ijk}^{n+1} - u_{ijk}^{n+\frac{2}{3}}}{\Delta \tau} = (\mathcal{L}_{BS}^z u)_{ijk}^{n+1},
$$
\n(8)

for  $1 \le i \le N_x$ ,  $1 \le j \le N_y$ , and  $1 \le k \le N_z$ . Here, the discrete difference operators  $\mathcal{L}_{BS}^x$ ,  $\mathcal{L}_{BS}^y$ , and  $\mathcal{L}_{BS}^{z}$  are defined by

$$
\begin{split} \left(\mathcal{L}_{BS}^{x}u\right)_{ijk}^{n+\frac{1}{3}} &= \frac{\left(\sigma_{x}x_{i}\right)^{2}}{2}D_{xx}u_{ijk}^{n+\frac{1}{3}} + rx_{i}D_{x}u_{ijk}^{n+\frac{1}{3}} + \frac{1}{3}\sigma_{x}\sigma_{y}\rho_{xy}x_{i}y_{j}D_{xy}u_{ijk}^{n} \\ &+ \frac{1}{3}\sigma_{y}\sigma_{z}\rho_{yz}y_{j}z_{k}D_{yz}u_{ijk}^{n} + \frac{1}{3}\sigma_{z}\sigma_{x}\rho_{zx}z_{k}x_{i}D_{zx}u_{ijk}^{n} - \frac{1}{3}ru_{ijk}^{n+\frac{1}{3}}, \end{split} \tag{9}
$$

$$
\left(\mathcal{L}_{BS}^{y}u\right)_{ijk}^{n+\frac{2}{3}} = \frac{\left(\sigma_{y}y_{j}\right)^{2}}{2}D_{yy}u_{ijk}^{n+\frac{2}{3}} + ry_{j}D_{y}u_{ijk}^{n+\frac{2}{3}} + \frac{1}{3}\sigma_{x}\sigma_{y}\rho_{xy}x_{i}y_{j}D_{xy}u_{ijk}^{n+\frac{1}{3}} + \frac{1}{3}\sigma_{y}\sigma_{z}\rho_{yz}y_{j}z_{k}D_{yz}u_{ijk}^{n+\frac{1}{3}} + \frac{1}{3}\sigma_{z}\sigma_{x}\rho_{zx}z_{k}x_{i}D_{zx}u_{ijk}^{n+\frac{1}{3}} - \frac{1}{3}ru_{ijk}^{n+\frac{2}{3}},
$$
\n(10)

$$
(\mathcal{L}_{BS}^{z}u)_{ijk}^{n+1} = \frac{(\sigma_{z}z_{k})^{2}}{2}D_{zz}u_{ijk}^{n+1} + rz_{k}D_{z}u_{ijk}^{n+1} + \frac{1}{3}\sigma_{x}\sigma_{y}\rho_{xy}x_{i}y_{j}D_{xy}u_{ijk}^{n+\frac{2}{3}} + \frac{1}{3}\sigma_{y}\sigma_{z}\rho_{yz}y_{j}z_{k}D_{yz}u_{ijk}^{n+\frac{2}{3}} + \frac{1}{3}\sigma_{z}\sigma_{x}\rho_{zx}z_{k}x_{i}D_{zx}u_{ijk}^{n+\frac{2}{3}} - \frac{1}{3}ru_{ijk}^{n+1},
$$
\n(11)

where the first and second derivatives are defined in [\[24\]](#page-16-8) as

$$
D_x u_{ijk} = -\frac{h_i^x}{h_{i-1}^x (h_{i-1}^x + h_i^x)} u_{i-1, jk} + \frac{h_i^x - h_{i-1}^x}{h_{i-1}^x h_i^x} u_{ijk} + \frac{h_{i-1}^x}{h_i^x (h_{i-1}^x + h_i^x)} u_{i+1, jk},
$$
(12)

$$
D_{y}u_{ijk} = -\frac{h_{j}^{y}}{h_{j-1}^{y}(h_{j-1}^{y} + h_{j}^{y})}u_{i,j-1,k} + \frac{h_{j}^{y} - h_{j-1}^{y}}{h_{j-1}^{y}h_{j}^{y}}u_{ijk} + \frac{h_{j-1}^{y}}{h_{j}^{y}(h_{j-1}^{y} + h_{j}^{y})}u_{i,j+1,k},
$$
(13)

$$
D_z u_{ijk} = -\frac{h_k^z}{h_{k-1}^z(h_{k-1}^z + h_k^z)} u_{ij,k-1} + \frac{h_k^z - h_{k-1}^z}{h_{k-1}^z h_k^z} u_{ijk} + \frac{h_{k-1}^z}{h_k^z(h_{k-1}^z + h_k^z)} u_{ij,k+1},
$$
(14)

$$
D_{xx}u_{ijk} = \frac{2}{h_{i-1}^x(h_{i-1}^x + h_i^x)}u_{i-1,jk} - \frac{2}{h_{i-1}^x h_i^x}u_{ijk} + \frac{2}{h_i^x(h_{i-1}^x + h_i^x)}u_{i+1,jk},
$$
(15)

$$
D_{yy}u_{ijk} = \frac{2}{h_{j-1}^y(h_{j-1}^y + h_j^y)}u_{i,j-1,k} - \frac{2}{h_{j-1}^y h_j^y}u_{ijk} + \frac{2}{h_j^y(h_{j-1}^y + h_j^y)}u_{i,j+1,k},
$$
(16)

$$
D_{zz}u_{ijk} = \frac{2}{h_{k-1}^2(h_{k-1}^2 + h_k^2)}u_{ij,k-1} - \frac{2}{h_{k-1}^2h_k^2}u_{ijk} + \frac{2}{h_k^2(h_{k-1}^2 + h_k^2)}u_{ij,k+1},
$$
(17)

$$
D_{xy}u_{ijk} = \frac{u_{i+1,j+1,k} - u_{i-1,j+1,k} - u_{i+1,j-1,k} + u_{i-1,j-1,k}}{h_i^x h_j^y + h_{i-1}^x h_j^y + h_i^x h_{j-1}^y + h_{i-1}^x h_{j-1}^y},
$$
\n(18)

$$
D_{yz}u_{ijk} = \frac{u_{i,j+1,k+1} - u_{i,j-1,k+1} - u_{i,j+1,k-1} + u_{i,j-1,k-1}}{h_j^y h_k^z + h_{j-1}^y h_k^z + h_{j}^y h_{k-1}^z + h_{j-1}^y h_{k-1}^z},
$$
\n(19)

$$
D_{zx}u_{ijk} = \frac{u_{i+1,j,k+1} - u_{i+1,j,k-1} - u_{i-1,j,k+1} + u_{i-1,j,k-1}}{h_k^z h_i^x + h_{k-1}^z h_i^x + h_k^z h_{i-1}^x + h_{k-1}^z h_{i-1}^x}.
$$
\n(20)

Now, we describe the numerical algorithm for Equations [\(6\)](#page-2-1)–[\(8\)](#page-2-1). Given  $u_{ijk}^n$ , Equation (6) is rewritten as follows:

<span id="page-3-0"></span>
$$
\alpha_i u_{i-1,jk}^{n+\frac{1}{3}} + \beta_i u_{ijk}^{n+\frac{1}{3}} + \gamma_i u_{i+1,jk}^{n+\frac{1}{3}} = f_{ijk},
$$
\n(21)

where

<span id="page-3-1"></span>
$$
\alpha_i = -\frac{(\sigma_x x_i)^2}{h_{i-1}^x(h_{i-1}^x + h_i^x)} + rx_i \frac{h_i^x}{h_{i-1}^x(h_{i-1}^x + h_i^x)},
$$
\n(22)

$$
\beta_i = \frac{1}{\Delta \tau} + \frac{(\sigma_x x_i)^2}{h_{i-1}^x h_i^x} - r x_i \frac{h_i^x - h_{i-1}^x}{h_{i-1}^x h_i^x} + \frac{r}{3}, \quad \gamma_i = -\frac{(\sigma_x x_i)^2}{h_i^x (h_{i-1}^x + h_i^x)} - r x_i \frac{h_{i-1}^x}{h_i^x (h_{i-1}^x + h_i^x)},
$$
(23)

$$
f_{ijk}^n = \frac{1}{3}\sigma_x \sigma_y \rho_{xy} x_i y_j D_{xy} u_{ijk}^n + \frac{1}{3}\sigma_y \sigma_z \rho_{yz} y_j z_k D_{yz} u_{ijk}^n + \frac{1}{3}\sigma_x \sigma_z \rho_{zx} x_i z_k D_{zx} u_{ijk}^n - \frac{1}{\Delta \tau} u_{ijk}^n. \tag{24}
$$

For fixed indices *j* and *k*; and  $f_{1:N_x,jk}^n = [f_{1jk}^n \ f_{2jk}^n \ \cdots \ f_{N_x,jk}^n]^T$ , the solution vector  $u_{1:N_x,jk}^{n+\frac{1}{3}} =$  $[u_{1jk}^{n+\frac{1}{3}} \ \cdots \ u_{N_x,jk}^{n+\frac{1}{3}}]^T$  can be found by solving the tridiagonal system

<span id="page-3-2"></span>
$$
A_x u_{1:N_x,jk}^{n+\frac{1}{3}} = f_{1:N_x,jk}^n
$$
\n(25)

where  $A_x$  is a matrix obtained from Equation [\(21\)](#page-3-0) with the zero Dirichlet (i.e.,  $u_{0jk}^{n+\frac{1}{3}}=0$  at  $x=0$ ) and the one-sided difference for the homogeneous Neumann (i.e.,  $u_{N_x+1,jk}^{n+\frac{1}{3}}=u_{N_x,jk}^{n+\frac{1}{3}}$  at  $x=L$ ) boundary conditions, that is,

<span id="page-4-0"></span>
$$
A_x = \begin{pmatrix} \beta_1 & \gamma_1 & 0 & \cdots & 0 & 0 \\ \alpha_2 & \beta_2 & \gamma_2 & \cdots & 0 & 0 \\ 0 & \alpha_3 & \beta_3 & \cdots & 0 & 0 \\ \vdots & \vdots & \vdots & \ddots & \vdots & \vdots \\ 0 & 0 & 0 & \cdots & \beta_{N_x-1} & \gamma_{N_x-1} \\ 0 & 0 & 0 & \cdots & \alpha_{N_x} & \beta_{N_x} + \gamma_{N_x} \end{pmatrix} .
$$
 (26)

To generate a tridiagonal matrix  $A_x$  of Equation [\(26\)](#page-4-0) in MATLAB, see Listing [1,](#page-4-1) we use the *diag*(*V*, *n*) function which returns a square matrix with the elements of input vector *V* on the *n*-th diagonal. For example, option  $n = 0$ ,  $n = 1$ , and  $n = -1$  place the elements of input vector *V* on the main-, first super-, and first sub-diagonal, respectively.

```
Listing 1: Generating a tridiagonal matrix Ax.
```

```
ax=(r*x(3:Nx).*hx(3:Nx)-(sigx*x(3:Nx)).^2)./(hx(2:Nx-1).*(hx(2:Nx-1)+hx(3:Nx)));
2 bx=1/dt+((sigx*x(2:Nx)).^2-r*x(2:Nx).*(hx(2:Nx)-hx(1:Nx-1)))./(hx(2:Nx).*hx(1:Nx-1));
3 gx=(-r*x(2:Nx).*hx(1:Nx-1)-(sigx*x(2:Nx)).^2)./(hx(2:Nx).*(hx(1:Nx-1)+hx(2:Nx)));
4 bx(Nx-1)=bx(Nx-1)+gx(Nx-1);
5 A=diag(ax,-1)+diag(bx,0)+diag(gx(1:Nx-2),1);
```
6 Ax=A+eye(Nx-1)  $\star$ r/3;

Similarly, Equation [\(7\)](#page-2-1) is rewritten as matrix form:

<span id="page-4-2"></span>
$$
\alpha_j u_{i,j-1,k}^{n+\frac{2}{3}} + \beta_j u_{ijk}^{n+\frac{2}{3}} + \gamma_j u_{i,j+1,k}^{n+\frac{2}{3}} = f_{ijk}^{n+\frac{1}{3}},\tag{27}
$$

where

<span id="page-4-3"></span>
$$
\alpha_j = -\frac{(\sigma_y y_j)^2}{h_{j-1}^y(h_{j-1}^y + h_j^y)} + ry_j \frac{h_j^y}{h_{j-1}^y(h_{j-1}^y + h_j^y)},\tag{28}
$$

$$
\beta_j = \frac{1}{\Delta \tau} + \frac{(\sigma_y y_j)^2}{h_{j-1}^y h_j^y} - r y_j \frac{h_j^y - h_{j-1}^y}{h_{j-1}^y h_j^y} + \frac{r}{3}, \quad \gamma_j = -\frac{(\sigma_y y_j)^2}{h_j^y (h_{j-1}^y + h_j^y)} - r y_j \frac{h_{j-1}^y}{h_j^y (h_{j-1}^y + h_j^y)},
$$
(29)

$$
f_{ijk}^{n+\frac{1}{3}} = \frac{1}{3}\sigma_x \sigma_y \rho_{xy} x_i y_j D_{xy} u_{ijk}^{n+\frac{1}{3}} + \frac{1}{3}\sigma_y \sigma_z \rho_{yz} y_j z_k D_{yz} u_{ijk}^{n+\frac{1}{3}} + \frac{1}{3}\sigma_z \sigma_x \rho_{zx} z_k x_i D_{zx} u_{ijk}^{n+\frac{1}{3}} - \frac{1}{\Delta \tau} u_{ijk}^{n+\frac{1}{3}}.
$$
 (30)

For fixed indices *i* and *k*; and  $f_{i,1:N_y,k}^{n+\frac{1}{3}} = [f_{i1k}^{n+\frac{1}{3}} f_{i2k}^{n+\frac{1}{3}} \cdots f_{i,N_y,k}^{n+\frac{1}{3}}]^T$ , the solution vector  $u_{i,1:N_y,k}^{n+\frac{2}{3}} =$  $[u_{i1k}^{n+\frac{2}{3}} \ u_{i2k}^{n+\frac{2}{3}} \ \cdots \ u_{i,N_y,k}^{n+\frac{2}{3}}]^T$  can be obtained by

<span id="page-4-4"></span>
$$
A_y u_{i,1:N_y,k}^{n+\frac{2}{3}} = f_{i,1:N_y,k'}^{n+\frac{1}{3}}
$$
 (31)

where  $A_y$  is a matrix obtained from Equation [\(27\)](#page-4-2) with the zero Dirichlet (i.e.,  $u_{i0k}^{n+\frac{2}{3}} = 0$  at  $y = 0$ ) and the one-sided difference for the homogeneous Neumann (i.e.,  $u_{i,N_y+1,k}^{n+\frac{2}{3}}=u_{i,N_y,k}^{n+\frac{2}{3}}$  at  $y=M$ ) boundary conditions, that is,

$$
A_{y} = \begin{pmatrix} \beta_{1} & \gamma_{1} & 0 & \cdots & 0 & 0 \\ \alpha_{2} & \beta_{2} & \gamma_{2} & \cdots & 0 & 0 \\ 0 & \alpha_{3} & \beta_{3} & \cdots & 0 & 0 \\ \vdots & \vdots & \vdots & \ddots & \vdots & \vdots \\ 0 & 0 & 0 & \cdots & \beta_{N_{y}-1} & \gamma_{N_{y}-1} \\ 0 & 0 & 0 & \cdots & \alpha_{N_{y}} & \beta_{N_{y}} + \gamma_{N_{y}} \end{pmatrix}.
$$
 (32)

The process of generating a tridiagonal matrix  $A_y$  is similar to that of generating  $A_x$  and the code is as follows Listing [2.](#page-5-0)

Listing 2: Generating a tridiagonal matrix *Ay*.

```
1 ay=(r*y(3:Ny) \cdot *hy(3:Ny)-(sigy*y(3:Ny)) \cdot ^2) \cdot / (hy(2:Ny-1) \cdot * (hy(2:Ny-1)+hy(3:Ny)));
2 by=1/dt+((sigy*y(2:Ny)).^2-r*y(2:Ny).*(hy(2:Ny)-hy(1:Ny-1)))./(hy(2:Ny).*hy(1:Ny-1));
3 gy=(-r*y(2:Ny) .*hy(1:Ny-1)-(sigy*y(2:Ny)).^2)./(hy(2:Ny).*(hy(1:Ny-1)+hy(2:Ny)));
4 by (Ny-1) =by (Ny-1) +gy (Ny-1);
5 B=diag(ay,-1)+diag(by,0)+diag(gy(1:Ny-2),1);
6 Ay=B+eye(Nx-1) \starr/3
```
Finally, Equation [\(8\)](#page-2-1) is rewritten as matrix form:

<span id="page-5-1"></span>
$$
\alpha_k u_{ij,k-1}^{n+1} + \beta_k u_{ijk}^{n+1} + \gamma_k u_{ij,k+1}^{n+1} = f_{ijk}^{n+\frac{2}{3}},\tag{33}
$$

where

<span id="page-5-2"></span>
$$
\alpha_k = -\frac{(\sigma_z z_k)^2}{h_{k-1}^z(h_{k-1}^z + h_k^z)} + rz_k \frac{h_k^z}{h_{k-1}^z(h_{k-1}^z + h_k^z)},\tag{34}
$$

$$
\beta_k = \frac{1}{\Delta \tau} + \frac{(\sigma_z z_k)^2}{h_{k-1}^2 h_k^2} - r z_k \frac{h_k^2 - h_{k-1}^2}{h_{k-1}^2 h_k^2} + \frac{r}{3}, \quad \gamma_k = -\frac{(\sigma_z z_k)^2}{h_k^2 (h_{k-1}^2 + h_k^2)} - r z_k \frac{h_{k-1}^2}{h_k^2 (h_{k-1}^2 + h_k^2)},\tag{35}
$$

$$
f_{ijk}^{n+\frac{2}{3}} = \frac{1}{3} \sigma_x \sigma_y \rho_{xy} x_i y_j D_{xy} u_{ijk}^{n+\frac{2}{3}} + \frac{1}{3} \sigma_y \sigma_z \rho_{yz} y_j z_k D_{yz} u_{ijk}^{n+\frac{2}{3}} + \frac{1}{3} \sigma_z \sigma_x \rho_{zx} z_k x_i D_{zx} u_{ijk}^{n+\frac{2}{3}} - \frac{1}{\Delta \tau} u_{ijk}^{n+\frac{2}{3}}.
$$
(36)

For fixed indices *i* and *j*; and  $f_{ij,1:N_z}^{n+\frac{2}{3}} = [f_{ij1}^{n+\frac{2}{3}} f_{ij2}^{n+\frac{2}{3}} \cdots f_{ij,N_z}^{n+\frac{2}{3}}]^T$ , the solution vector  $u_{ij,1:T}^{n+1}$  $\frac{n+1}{ij,1:N_z} =$  $[u_{ij1}^{n+1} u_{ij2}^{n+1} \cdots u_{ijN_2}^{n+1}]$  $\int_{i,j,N_z}^{n+1}$   $\int_{i,j,N_z}^{n+1}$  can be found by solving the tridiagonal system

<span id="page-5-3"></span>
$$
A_z u_{ij,1:N_z}^{n+1} = f_{ij,1:N_z}^{n+\frac{2}{3}},\tag{37}
$$

where  $A_z$  is a matrix obtained from Equation [\(33\)](#page-5-1) with the zero Dirichlet (i.e.,  $u_{ij0}^{n+1} = 0$  at  $z = 0$ ) and the one-sided difference for the homogeneous Neumann (i.e.,  $u_{ij,N_z+1}^{n+1} = u_{ij,N_z}^{n+1}$  $\sum_{ij,N_z}^{n+1}$  at  $z = N$ ) boundary conditions, that is,

$$
A_{z} = \begin{pmatrix} \beta_{1} & \gamma_{1} & 0 & \cdots & 0 & 0 \\ \alpha_{2} & \beta_{2} & \gamma_{2} & \cdots & 0 & 0 \\ 0 & \alpha_{3} & \beta_{3} & \cdots & 0 & 0 \\ \vdots & \vdots & \vdots & \ddots & \vdots & \vdots \\ 0 & 0 & 0 & \cdots & \beta_{N_{z}-1} & \gamma_{N_{z}-1} \\ 0 & 0 & 0 & \cdots & \alpha_{N_{z}} & \beta_{N_{z}} + \gamma_{N_{z}} \end{pmatrix}.
$$
 (38)

The code for generating a tridiagonal matrix *A<sup>z</sup>* is as follows, Listing [3.](#page-6-0)

Listing 3: Generating a tridiagonal matrix *Az*.

```
1 az=(r*z(3:Nz),*kz(3:Nz)-(siaz*z(3:Nz)),^2),/(hz(2:Nz-1),*(hz(2:Nz-1)+hz(3:Nz)));
2 bz=1/dt+((sigz*z(2:Nz)).^2-r*z(2:Nz).*(hz(2:Nz)-hz(1:Nz-1)))./(hz(2:Nz).*hz(1:Nz-1));
3 \text{ gz} = (-r \times z(2:Nz) \cdot *hz(1:Nz-1) - (sigz \times z(2:Nz)) \cdot ^2) \cdot / (hz(2:Nz) \cdot * (hz(1:Nz-1)+hz(2:Nz)));
4 bz (Nz-1) = bz(Nz-1) + gz(Nz-1);5 C=diag(az,-1)+diag(bz,0)+diag(gz(1:Nz-2),1);
6 Az=C+eye(Nz-1)*r/3;
```
Then, Equations [\(6\)](#page-2-1)–[\(8\)](#page-2-1) are implemented with the following Algorithm [1.](#page-6-1)

```
Algorithm 1 Implicit scheme and OSM for three-dimensional Black–Scholes (BS) equation.
```

```
Require: Previous data u
n
.
  procedure FIND THE SOLUTION u
n+ 1
3 for Equation (6)
      for j = 1; j \le N_y; j++do
         for k = 1; k \leq N_z; k++do
              for i = 1; i \leq N_x; i++ do
                  Generate A_x and set f_{ijk}^n(22)(24)
              end for
              Solve A_x u_{1:N_x,jk}^{n+\frac{1}{3}} = f_{1:N_x,jk}^nend for
      end for
  end procedure
  procedure FIND THE SOLUTION u^{n+\frac{2}{3}}(7)
      for k = 1; k \leq N_z; k++do
          for i = 1; i \leq N_x; i++do
              for j = 1; j \le N_y; j++do
                  Generate A_{y} and set f_{ijk}^{n+\frac{1}{3}}(28)(30)
              end for
              Solve A_y u_{i,1:N_y,k}^{n+\frac{2}{3}} = f_{i,1:N_y,k}^{n+\frac{1}{3}}end for
      end for
  end procedure
  procedure FIND THE SOLUTION u
n+1
for Equation (8)
      for j = 1; j \le N_y; j++do
          for i = 1; i \leq N_x; i++do
              for k = 1; k \leq N_z; k++do
                  Generate A_z and set f_{ijk}^{n+\frac{2}{3}}(34)(36)
              end for
              Solve A_z u_{ii,1}^{n+1}\frac{n+1}{ij,1:N_z} = f_{ij,1:N_z}^{n+\frac{2}{3}}end for
      end for
  end procedure
```
To solve the tridiagonal systems found in Equations [\(25\)](#page-3-2), [\(31\)](#page-4-4), and [\(37\)](#page-5-3), we used the backslash operator in MATLAB. Also, *interp3()* function, which returns interpolated value from a function of three variables at the query points, is used to determine the value at specific query point using the calculated *u*. The code for Algorithm [1](#page-6-1) is as follows, Listing [4:](#page-7-0)

#### Listing 4: Code for Algorithm [1.](#page-6-1)

```
1 v=u;fx=zeros(Nx-1,1);fy=zeros(Ny-1,1);fz=zeros(Nz-1,1);
2 for n=1:Nt
3 for j=2:Ny
4 for k=2:Nz
5 for i=2:Nx
 6 fx(i-1)=(1/3)*(rhoxy*sigx*sigy*x(i)*y(j)...7 \times (u(i+1,j+1,k)-u(i+1,j-1,k)-u(i-1,j+1,k)+u(i-1,j-1,k)) \ldots\frac{1}{8} /(hx(i-1)*hy(j)+hx(i)*hy(j)+hx(i)*hy(j-1)+hx(i-1)*hy(j-1))...
9 + \text{rhoxz} * \text{sigx} * \text{sigz} * x(i) * z(k) * (u(i+1, j, k+1) - u(i+1, j, k-1) - u(i-1, j, k+1) + u(i-1, j, k-1)) \ldots10 / (hx(i-1) *hz(k)+hx(i) *hz(k)+hx(i) *hz(k-1)+hx(i-1)*hz(k-1))...
11 + rhoyz *sigy *sigz*y(j) *z(k) *(u(i,j+1,k+1)-u(i,j+1,k-1)-u(i,j-1,k+1)+u(i,j-1,k-1))...
12 /(hy(j-1)*hz(k)+hy(j)*hz(k)+hy(j)*hz(k-1)+hy(j-1)*hz(k-1)))+u(i,j,k)/dt;
13 end
14 V(2:Nx, j, k) = Ax \f x;15 end
16 end
17 V(2:Nx, 2:Ny, Nz+1) = V(2:Nx, 2:Ny, Nz);18 v(Nx+1, 2:Ny, 2:Nz+1) = v(Nx, 2:Ny, 2:Nz+1);
19 v(2:Nx+1, Ny+1, 2:Nz+1) =v(2:Nx+1, Ny, 2:Nz+1);
20 for k=2:Nz21 for i=2:Nx22 for i=2:Nv23 fy(j-1)=(1/3)*(rhoxy*sigx*sigy*x(i)*y(j)...
24 \star (v(i+1,j+1,k)-v(i+1,j-1,k)-v(i-1,j+1,k)+v(i-1,j-1,k))...
25 / (hx(i-1)*hy(j)+hx(i)*hy(j)+hx(i)*hy(j-1)+hx(i-1)*hy(j-1))...
26 + rhoxz * sigx * sigz * x (i) * z (k) * (v(i+1,j,k+1)-v(i+1,j,k-1)-v(i-1,j,k+1) +v(i-1,j,k-1))...
27 / (hx(i-1) *hz(k) +hx(i) *hz(k) +hx(i) *hz(k-1) +hx(i-1) *hz(k-1))...
28 +rhoyz*sigy*sigz*y(j)*z(k)*(v(i,j+1,k+1)-v(i,j+1,k-1)-v(i,j-1,k+1)+v(i,j-1,k-1))...
29 /(hy(j-1)*hz(k)+hy(j)*hz(k)+hy(j)*hz(k-1)+hy(j-1)*hz(k-1)))+v(i,j,k)/dt;
30 end
31 \text{ u}(i,2:Ny,k)=Ay\fgy;32 end
33 end
34 u(2:Nx,2:Ny,Nz+1)=u(2:Nx,2:Ny,Nz);35 \text{ u} (Nx+1,2:Ny,2:Nz+1) = u(Nx,2:Ny,2:Nz+1);36 u(2:Nx+1,Ny+1,2:Nz+1)=u(2:Nx+1,Ny,2:Nz+1);
37 for j=2:Ny
38 for i=2:Nx
39 for k=2:Nz
40 fz(k-1)=(1/3)*(rhoxy*sigx*sigy*x(i)*y(j)...41 \times (u(i+1,j+1,k)-u(i+1,j-1,k)-u(i-1,j+1,k)+u(i-1,j-1,k)) \ldots42 / (hx(i-1)*hy(j)+hx(i)*hy(j)+hx(i)*hy(j-1)+hx(i-1)*hy(j-1))...
43 +rhoxz*sigx*sigz*x(i)*z(k)*(u(i+1,j,k+1)-u(i+1,j,k-1)- u(i-1,j,k+1)+u(i-1,j,k-1))...
44 / (h \times (i-1) * h \times (k) + h \times (i) * h \times (k) + h \times (i) * h \times (k-1) * h \times (i-1) * h \times (k-1)).
45 +rhoyz*sigy*sigz*y(j)*z(k)*(u(i,j+1,k+1)-u(i,j+1,k-1)-u(i,j-1,k+1)+u(i,j-1,k-1))...
46 /(hy(j-1)*hz(k)+hy(j)*hz(k)+hy(j)*hz(k-1)+hy(j-1)*hz(k-1)))+u(i,j,k)/dt;
47 end
48 v(i,j,2:Nz)=Az\fz;
49 end
50 end
51 v(2:Nx, 2:Ny, Nz+1) =v(2:Nx, 2:Ny, Nz);
52 v(Nx+1,2:Ny,2:Nz+1)=v(Nx,2:Ny,2:Nz+1);
53 v(2:Nx+1, Ny+1, 2:Nz+1) = v(2:Nx+1, Ny, 2:Nz+1);
54 \quad u=V55 end
56 threeD_price=interp3(x,y,z,u(1:Nx,1:Ny,1:Nz),x0,y0,z0,'linear')
```
#### <span id="page-8-0"></span>**3. Numerical Experiments**

We consider one-, two-, and three-asset cash-or-nothing options as test problems. The codes of the payoff function and the closed-form formula are provided below. Unless otherwise specified, we use the following parameters in numerical tests: maturity time  $T = 1$ , time step  $\Delta \tau = 0.5/365$ , risk-free interest rate  $r = 0.03$ , and cash  $c = 100$ . We conduct numerical tests on three non-uniform grids:

$$
\Omega_1 = [0, 1.5, 5.5, 9.5, \cdots, 77.5, 80.5, 83.5, \cdots, 122.5, 126.5, 130.5 \cdots, 298.5, 300],
$$
  
\n
$$
\Omega_2 = [0, 1, 4, 7, \cdots, 79, 81, 83, \cdots, 121, 124, 127, \cdots, 298, 300],
$$
  
\n
$$
\Omega_3 = [0, 0.5, 2.5, 4.5, \cdots, 80.5, 81.5, 82.5, \cdots, 120.5, 122.5, 124.5, \cdots, 298.5, 300].
$$

Here, error is defined by the discrete *L* 2 -norm of relative error between the numerical and the closed-form solutions:

$$
e_{L^2} = \sqrt{\frac{1}{\aleph} \sum_{i} \sum_{j} \sum_{k} \left( \frac{u_{ijk}^{N_{\tau}} - u(x_i, y_j, z_k, T)}{u(x_i, y_j, z_k, T)} \right)^2}, \text{ for } (x_i, y_j, z_k) \in (80, 120) \times (80, 120) \times (80, 120), (39)
$$

where  $\aleph$ ,  $u_{ijk}^{N_\tau}$  and  $u(x_i,y_j,z_k,T)$  are the number of grid points within the interval  $(80,120)\times(80,120)\times$ (80, 120), the numerical and the closed-form solutions of the cash-or-nothing option, respectively. Here, accuracy is important at the interesting region  $(80, 120) \times (80, 120) \times (80, 120)$  because the payoff of cash-or-nothing is non-smooth and a large volume of trades take place on the neighborhood of the strike *K*. One- and two-dimensional errors are defined similarly.

#### *3.1. One-Asset Option Test*

For the pricing of the one-asset cash-or-nothing option, we use strike price  $K = 100$ , volatility of underlying asset  $\sigma = 0.3$ , and computational domain  $\Omega = [0, 300]$ . The payoff function of cash-or-nothing option is

$$
u_T(x) = \begin{cases} c, & \text{if } x \ge K, \\ 0, & \text{otherwise.} \end{cases}
$$
 (40)

The following is the code for the payoff function of the one-asset cash-or-nothing option, see Listing [5:](#page-8-1)

Listing 5: Pay off of the one-asset cash-or-nothing option.

<span id="page-8-1"></span>

| $1 \text{ L} = 300; x = [0 \ 1.5:4:77.5 \ 80.5:3:119.5 \ 122.5:4:1-1.5 \ L];$ Nx=length(x); K=100; c=100; |
|----------------------------------------------------------------------------------------------------|
| $2 \text{ u=zeros} (Nx,1);$                                                                               |
| $3$ for $i=1:Nx$                                                                                          |
| 4 if $x(i)$ >=K                                                                                           |
| $5 u(i) = c;$                                                                                             |
| 6 end                                                                                                    |
| 7 end                                                                                                    |

The closed-form formula for the cash-or-nothing option is as follows [\[25\]](#page-16-9):

$$
u(x,\tau) = ce^{-r\tau}N(d), \quad d = \frac{\ln\left(\frac{x}{K}\right) + \left(r - \frac{\sigma^2}{2}\right)\tau}{\sigma\sqrt{\tau}},\tag{41}
$$

where the cumulative normal distribution  $N(d) = (1/\sqrt{2\pi}) \int_{-\infty}^{d} e^{-0.5\xi^2} d\xi$ .

The code of the closed-form formula for the cash-or-nothing option is as follows, Listing [6:](#page-9-0)

```
1 x0=100;K=100;c=100;sig=0.3;r=0.03;T=1;
2 d=(\log(x0/K)+(r-0.5*sig^2)*T)/(sig*sqrt(T));3 oneD_price=c*exp(-r*T)*normcdf(d)
```
Here, *normcdf(d)* function returns the cumulative normal distribution and is evaluated at the value *d*.

<span id="page-9-1"></span>Figure [2](#page-9-1) shows the closed-form solution and numerical solution on the grid  $\Omega_3$ .

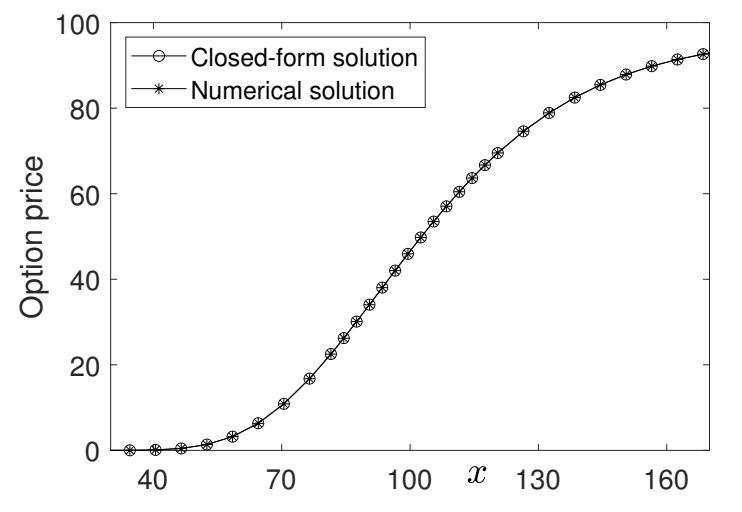

**Figure 2.** Comparison between the closed-form and the numerical solutions of cash-or-nothing option with  $\Omega_3$ .

Table [1](#page-9-2) lists the numerical solutions of cash-or-nothing option at underlying asset  $x = 100$  and its corresponding error  $e_{L^2}$  with grid  $\Omega_i$  for  $i = 1, 2, 3$ .

<span id="page-9-2"></span>**Table 1.** Numerical prices and errors on different grids for one-asset option at  $x = 100$ . Here,  $u(x, T) = 46.58732417.$ 

| Grid         | <b>Numerical Solution</b> | $e_{I2}$   |
|--------------|---------------------------|------------|
| $\Omega_1$   | 46.57902712               | 0.00096356 |
| $\Omega_{2}$ | 46.58536682               | 0.00049427 |
| $\Omega_3$   | 46.58834737               | 0.00025289 |

#### *3.2. Two-Asset Option Test*

For pricing two-asset option, we use strike prices  $K_1 = 100$ ,  $K_2 = 100$ , volatilities of underlying assets  $\sigma_x$  = 0.3,  $\sigma_y$  = 0.3, the correlation coefficient between two underling assets  $\rho$  = 0.5, and computational domain  $\Omega = [0, 300] \times [0, 300]$ . The payoff function of cash-or-nothing option with two assets is

$$
u_T(x,y) = \begin{cases} c, & \text{if } x \ge K_1, y \ge K_2, \\ 0, & \text{otherwise.} \end{cases}
$$
 (42)

The code of the payoff function for two-asset cash-or-nothing option is as follows, Listing [7:](#page-10-0)

Listing 7: Pay off of the two-asset cash-or-nothing option.

```
L=300; x=[0 1.5:4:77.5 80.5:3:119.5 122.5:4:L-1.5 L];Nx=length(x);K=100;c=100;y=x;Ny=Nx;
2 u=zeros(Nx+1,Ny+1);
  for i=1:Nxfor j=1:Ny5 if x(i) >=K && y(j) >=K
  u(i, j) = c;7 end
8 end
9 end
10 u(2:Nx,Ny+1)=u(2:Nx,Ny); u(Nx+1,2:Ny+1)=u(Nx,2:Ny+1);
```
The closed-form formula for the cash-or-nothing option [\[25\]](#page-16-9) is

$$
u(x,y,\tau) = ce^{-r\tau}B(d_x,d_y;\rho), d_x = \frac{\ln\left(\frac{x}{K_1}\right) + \left(r - 0.5\sigma_x^2\right)\tau}{\sigma_x\sqrt{\tau}}, d_y = \frac{\ln\left(\frac{y}{K_2}\right) + \left(r - 0.5\sigma_y^2\right)\tau}{\sigma_y\sqrt{\tau}}, (43)
$$

where the bivariate cumulative normal distribution function *B*(*α*, *β*; *ρ*) [\[26\]](#page-16-10) is

$$
B(d_x, d_y; \rho) = \frac{1}{2\pi\sqrt{1-\rho^2}} \int_{-\infty}^{d_x} \int_{-\infty}^{d_y} e^{-\frac{\xi_1^2 - 2\rho \xi_1 \xi_2 + \xi_2^2}{2(1-\rho^2)}} d\xi_2 d\xi_1.
$$
 (44)

The code of the closed-form formula for the two-asset cash-or-nothing option is as follows, Listing [8:](#page-10-1)

Listing 8: Closed-form solution for the two-asset cash-or-nothing option.

```
1 \times 0 = 100; K=100; c=100; r=0.03; T=1;
2 y0=x0;rho=0.5;sigx=0.3;sigy=sigx;
3 corr=[1,rho;rho,1];
  dx = (log(x0/K) + (r-sigx^2/2)*T)/(sigx*sqrt(T));dy=(log(y0/K)+(r-sigy^2/2)*T)/(sigy*sqrt(T));6 twoD_price=c*exp(-r*T)*mvncdf([dx,dy],[0,0],corr)
```
In the code, the *mvncdf*( $X$ ,  $\mu$ ,  $\sigma$ ) function returns the multivariate cumulative normal distribution and is evaluated at each row of *X*. For more information, see the document in MATLAB and [\[26\]](#page-16-10). Figure [3a](#page-10-2),b show the closed-form and numerical solutions with grid  $\Omega_3 \times \Omega_3$ , respectively.

<span id="page-10-2"></span>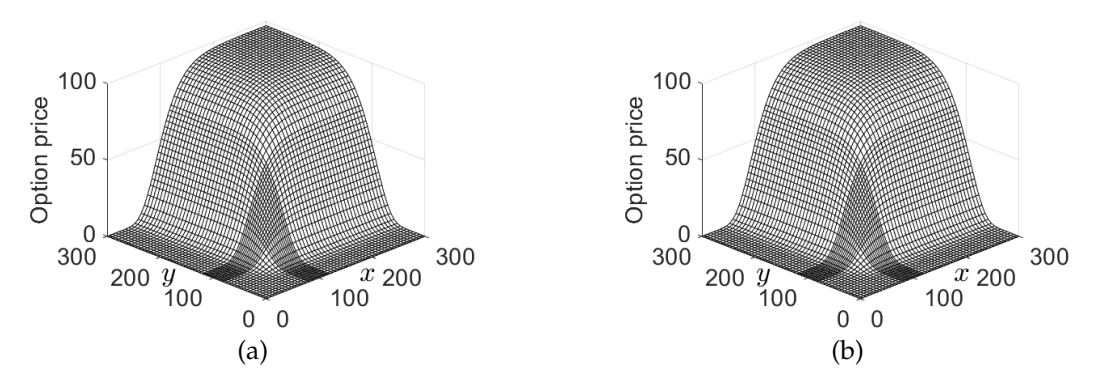

**Figure 3.** Closed-form and numerical solutions of cash-or-nothing option with  $\Omega_3 \times \Omega_3$ : (**a**) closed-form solution and (**b**) numerical solution.

Table [2](#page-11-0) lists the numerical solutions of cash-or-nothing option at underlying assets  $x = y = 100$ and its corresponding error  $e_{L^2}$  on grid  $\Omega_i \times \Omega_i$  for  $i = 1, 2, 3$ .

<span id="page-11-0"></span>**Table 2.** Numerical prices and errors on different grids for two-asset option at  $x = y = 100$ . Here,  $u(x, y, T) = 30.43550958.$ 

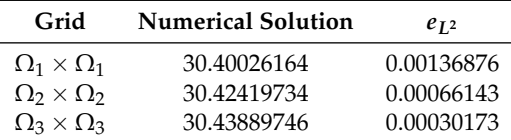

## *3.3. Three-Asset Test*

For pricing the three-asset option, we use strike prices  $K_1 = K_2 = K_3 = 100$ , volatilities of underlying assets  $\sigma_x = \sigma_y = \sigma_z = 0.3$ , the correlation coefficients  $\rho_{xy} = \rho_{yz} = \rho_{zx} = 0.5$ , and computational domain  $\Omega = [0, 300] \times [0, 300] \times [0, 300]$ . The payoff function of the cash-or-nothing option with three assets is

$$
u_T(x, y, z) = \begin{cases} c, & \text{if } x \ge K_1, \ y \ge K_2, \ z \ge K_3, \\ 0, & \text{otherwise.} \end{cases} \tag{45}
$$

The setting of the initial condition for the three-asset option is similar to the one- and two-asset option, with the following codes , Listing [9:](#page-11-1)

Listing 9: Pay off of the three-asset cash-or-nothing option.

```
1 L=300;x=[0 1.5:4:77.5 80.5:3:119.5 122.5:4:L-1.5 L];Nx=length(x);K=100;c=100;
2 y=x; z=x; Ny=Nx; Nz=Nx; u=zeros(Nx+1,Ny+1,Nz+1);3 for i=1:Nx
4 for j=1:Ny
5 for k=1:Nz
6 if x(i) >=K & & y(j) >=K & & z(k) >=K
7 u(i, j, k) = c;8 end
9 end
10 end
11 end
12 u (2:Nx, 2:Ny, Nz+1) =<br/>u (2:Nx, 2:Ny, Nz) \mathfrak z13 u(Nx+1, 2:Ny, 2:Nz+1)=u(Nx, 2:Ny, 2:Nz+1);
14 u(2:Nx+1,Ny+1,2:Nz+1)=u(2:Nx+1,Ny,2:Nz+1);
```
The closed-form formula for the cash-or-nothing option with three underlying assets [\[25\]](#page-16-9) is as follow:

$$
u(x, y, z, \tau) = c e^{-r\tau} M(d_x, d_y, d_z; R), \qquad (46)
$$

where

$$
d_x = \frac{\ln\left(\frac{x}{K_1}\right) + \left(r - 0.5\sigma_x^2\right)\tau}{\sigma_x\sqrt{\tau}}, d_y = \frac{\ln\left(\frac{y}{K_2}\right) + \left(r - 0.5\sigma_y^2\right)\tau}{\sigma_y\sqrt{\tau}}, d_z = \frac{\ln\left(\frac{z}{K_3}\right) + \left(r - 0.5\sigma_z^2\right)\tau}{\sigma_z\sqrt{\tau}}, (47)
$$

and the trivariate cumulative normal distribution function  $M(d_x, d_y, d_z; R)$  is defined in [\[26\]](#page-16-10) by

$$
M(d_x, d_y, d_z; R) = \frac{1}{\sqrt{|R|(2\pi)^3}} \int_{-\infty}^{d_x} \int_{-\infty}^{d_y} \int_{-\infty}^{d_z} e^{-0.5 \mathbf{d} R^{-1} \mathbf{d}^T} d\xi_3 d\xi_2 d\xi_1,
$$
(48)

where  $\mathbf{d} = (d_x, d_y, d_z)$  and a correlation matrix *R* is

$$
R = \begin{pmatrix} 1 & \rho_{xy} & \rho_{zx} \\ \rho_{xy} & 1 & \rho_{yz} \\ \rho_{zx} & \rho_{yz} & 1 \end{pmatrix}.
$$
 (49)

The code of the closed-form formula for the three-asset cash-or-nothing option is as follows, Listing [10:](#page-12-1)

Listing 10: Closed-form solution for the three-asset cash-or-nothing option.

```
1 x0=100;K=100;c=100;r=0.03;T=1;
2 y0=x0;z0=x0;rhoxy=0.5;rhoyz=0.5;rhoxz=0.5;
3 sigx=0.3;sigy=sigx;sigz=sigx;
4 corr=[1,rhoxy,rhoxz;rhoxy,1,rhoyz;rhoxz,rhoyz,1];
5 \text{ dx} = (\log(x0/K) + (r-sigx^2/2) * T) / (sigx*sqrt(T));6 dy=(log(y0/K)+(r-sigy^2/2)*T)/(sigy*sqrt(T));7 \text{ dz} = (\log(z0/K) + (r-sigz^2/2) * T) / (sigz*sqrt(T));8 threeD_price=c*exp(-r*T)*mvncdf([dx,dy,dz],[0,0,0],corr)
```
Table [3](#page-12-2) lists the numerical solution of cash-or-nothing option at underlying assets  $x = y = z = 100$ and its corresponding error  $e_{L^2}$  on grid  $\Omega_i \times \Omega_i \times \Omega_i$  for  $i = 1, 2, 3$ . From these results, we can confirm that FDM for option pricing is accurate.

<span id="page-12-2"></span>**Table 3.** Numerical prices and errors on different grids for three-asset option at  $x = y = z = 100$ . Here,  $u(x, y, z, T) = 22.52919331.$ 

| Grid                                       | <b>Numerical Solution</b> | $eI$ <sub>2</sub> |
|--------------------------------------------|---------------------------|-------------------|
| $\Omega_1 \times \Omega_1 \times \Omega_1$ | 22.48442671               | 0.00170747        |
| $\Omega_2 \times \Omega_2 \times \Omega_2$ | 22.51504195               | 0.00074917        |
| $\Omega_3 \times \Omega_3 \times \Omega_3$ | 22.53434245               | 0.00031189        |

We note that there are many boundary conditions for the BS equation such as Dirichlet, Neumann, linear, PDE, and payoff-consistent boundary conditions. See [\[27](#page-16-11)[,28\]](#page-16-12) for the detailed numerical treatment of the above-mentioned boundary conditions. Furthermore, there are no-boundary condition [\[6\]](#page-15-5) and hybrid boundary condition [\[22\]](#page-16-6).

## <span id="page-12-0"></span>**4. Conclusions**

In this paper, we briefly reviewed the FDM for the numerical solution of the BS equations and provided the MATLAB codes for numerical implementation. The FDM has been used in a variety of ways for extensive study to solve partial differential equations. The BS equations were discretized non-uniformly in space and implicitly in time. This paper mainly focused on the pricing of the one-, two-, and three-dimensional BS equations using FDM. The two- and three-dimensional equations were solved using operator splitting method. In the numerical tests, we performed characteristic examples such as cash-or-nothing option pricing. The computational results were in good agreement with the closed-form solutions to the BS equations.

**Author Contributions:** All authors contributed equally. All authors have read and agreed to the published version of the manuscript.

**Funding:** The corresponding author (J.S. Kim) was supported by the Brain Korea 21 Plus (BK 21) from the Ministry of Education of Korea.

**Acknowledgments:** The authors are grateful to the reviewers for constructive and helpful comments on the revision of this article.

**Conflicts of Interest:** The authors declare no conflict of interest.

## <span id="page-13-0"></span>**Appendix A**

The following MATLAB codes are available from the corresponding author's webpage: [http://elie.korea.ac.kr/~cfdkim/codes/.](http://elie.korea.ac.kr/~cfdkim/codes/)

*FDM Code for Cash-or-Nothing*

```
1 % Numerical solution for cash-or-nothing
 2 clear;x0=100;L=300;x=[0 1.5:4:77.5 80.5:3:119.5 122.5:4:L-1.5 L];
 3 Nx=length(x);hx=diff(x);hx=[hx,hx(end)];
 4 K=100;c=100;sigx=0.3;r=0.03;T=1;dt=0.5/365;Nt=round(T/dt);
 5 ax=(r*x(3:Nx).*hx(3:Nx)-(sigx*x(3:Nx)).^2)./(hx(2:Nx-1).*(hx(2:Nx-1)+hx(3:Nx)));
 6 bx=1/dt+((sigx*x(2:Nx)).^2-r*x(2:Nx).*(hx(2:Nx)-hx(1:Nx-1)))./(hx(2:Nx).*hx(1:Nx-1));
 7 gx = (-r \times (2:Nx) \cdot \ln (1:Nx-1) - (sigx \times (2:Nx)) \cdot ^2) \cdot / (hx(2:Nx) \cdot (hx(1:Nx-1)+hx(2:Nx)));
 8 \text{ bx} (Nx-1)=bx(Nx-1)+gx(Nx-1);9 A=diag(ax,-1)+diag(bx, 0)+diag(gx(1:Nx-2),1);
 10 dimension=3;
 11 if dimension==1
12 Ax=A+eve(Nx-1)*r;
13 u=zeros(Nx, 1);
14 for i=1:Nx
 15 if x(i) >=K
 16 u(i) = c;17 end
 18 end
 19 for n=1:Nt
 20 f=u(2:Nx)/dt; u(2:Nx)=Ax\f;
21 end
22 oneD_price=interp1(x,u,x0,'linear')
23 else
24 y0=x0;y=x;Ny=Nx;hy=hx;rho=0.5;sigy=sigx;
 25 ay=(r*y(3:Ny).*hy(3:Ny)-(sigy*y(3:Ny)).^2)./(hy(2:Ny-1).*(hy(2:Ny-1)+hy(3:Ny)));26 by=1/dt+((sigy*y(2:Ny)).^2-r*y(2:Ny).*(hy(2:Ny)-hy(1:Ny-1)))...
 27 ./(hy(2:Ny). *hy(1:Ny-1));
 28 gy=(-r*y(2:Ny).*hy(1:Ny-1)-(sigy*y(2:Ny)).^2)./(hy(2:Ny)**(hy(1:Ny-1)+hy(2:Ny)));29 by (Ny-1) = by(Ny-1) + qy(Ny-1);
 30 B=diag(ay,-1)+diag(by, 0)+diag(gy(1:Ny-2), 1);
 31 Ax=A+eye(Nx-1)*0.5*r;Ay=B+eye(Ny-1)*0.5*r;
 32 if dimension==2
33 \quad u =zeros (Nx+1, Nv+1):
34 for i=1:Nx
35 for j=1:Ny
 36 if x(i)>=K && y(j)>=K
 37 \text{ u}(i,j)=c;38 end
 39 end
 40 end
 41 u(2:Nx, Ny+1)=u(2:Nx, Ny); u(Nx+1, 2:Ny+1)=u(Nx, 2:Ny+1);
 42 v=u;fx=zeros(Nx-1,1);fy=zeros(Ny-1,1);
 43 for n=1:Nt
44 for \exists=2:Ny
 45 for i=2:Nx
 46 fx(i-1)=u(i,j)/dt+0.5*rho*sigx*sigy*x(i)*y(j)...47 \times (u(i+1,j+1)+u(i-1,j-1)-u(i-1,j+1)-u(i+1,j-1)) \ldots48 /(hx(i-1)*hy(j)+hx(i)*hy(j)+hx(i)*hy(j-1)+hx(i-1)*hy(j-1));
 49 end
 50 v(2:Nx, \dot{\theta}) = Ax \fx;
 51 end
 52 v(2:Nx, Ny+1) =v(2:Nx, Ny); v(Nx+1, 2:Ny+1) =v(Nx, 2:Ny+1);
 53 for i=2:Nx54 for i=2:Nv55 fy(i-1)=v(i, j)/dt+0.5*rho*sigx*sigy*x(i)*y(j)*...| 56 (v(i+1,j+1)+v(i-1,j-1)-v(i-1,j+1)-v(i+1,j-1)) \dots
```

```
57 / (hy(j-1) *hx(i) +hy(j) *hx(i) +hy(j) *hx(i-1) +hy(j-1) *hx(i-1));
 58 end
 59 u(i, 2:Ny) = Ay \fly;60 end
61 u(2:Nx, Ny+1)=u(2:Nx, Ny); u(Nx+1, 2:Ny+1)=u(Nx, 2:Ny+1);
 62 end
 63 twoD_price=interp2(x,y,u(1:Nx,1:Ny),x0,y0,'linear')
 64 else
 65 z0=x0;z=x;Nz=Nx;hz=hx;rhoxy=0.5;rhoyz=0.5;rhoxz=0.5;sigz=sigx;
 66 az=(r*z(3:Nz)*hz(3:Nz)-(sigz*z(3:Nz)). (hz(2:Nz-1) *(hz(2:Nz-1)+hz(3:Nz)));67 bz=1/dt+((siqz*z(2:Nz)).^2-r*z(2:Nz).*(hz(2:Nz)-hz(1:Nz-1)))./(hz(2:Nz).*hz(1:Nz-1));
 68 gz = (-r * z(2:Nz) . * hz(1:Nz-1) - (sigz * z(2:Nz)) .^2) ./(hz(2:Nz) . * (hz(1:Nz-1)+hz(2:Nz)));
 69 bz (Nz-1)=bz (Nz-1)+gz (Nz-1);
 70 C=diag(az,-1)+diag(bz,0)+diag(gz(1:Nz-2),1);
71 Ax=A+eye(Nx-1) *r/3;Ay=B+eye(Ny-1) *r/3;Az=C+eye(Nz-1) *r/3;
72 \text{ users} (Nx+1,Nv+1,Nz+1);73 for i=1:Nx74 for j=1:Ny
75 for k=1:Nz
 76 if x(i)>=K && y(j)>=K && z(k)>=K
 77 u(i, j, k) = c;78 end
 79 end
 80 end
 81 end
 82 u(2:Nx, 2:Ny, Nz+1) = u(2:Nx, 2:Ny, Nz);83 u(Nx+1, 2:Ny, 2:Nz+1) = u(Nx, 2:Ny, 2:Nz+1);
 84 u(2:Nx+1,Ny+1,2:Nz+1)=u(2:Nx+1,Ny,2:Nz+1);
 85 v=u;fx=zeros(Nx-1,1);fy=zeros(Ny-1,1);fz=zeros(Nz-1,1);
 86 for n=1:Nt
 87 for j=2:Ny
 88 for k=2:Nz
 89 for i=2:Nx90 fx(i-1)=(1/3)*(rhoxy*sigx*sigy*x(i)*y(j)...91 \times (u(i+1,j+1,k)-u(i+1,j-1,k)-u(i-1,j+1,k)+u(i-1,j-1,k)) \ldots92 / (hx(i-1)*hy(j)+hx(i)*hy(j)+hx(i)*hy(j-1)+hx(i-1)*hy(j-1))...
 93 + rhoxz * sigx * sigz * x (i) * z (k) * (u(i+1, j, k+1) - u(i+1, j, k-1) - u(i-1, j, k+1) + u(i-1, j, k-1))...
 94 / (hx(i-1) *hz(k) +hx(i) *hz(k) +hx(i) *hz(k-1) +hx(i-1) *hz(k-1))...
 95 +rhoyz*sigy*sigz*y(j)*z(k)*(u(i,j+1,k+1)-u(i,j+1,k-1)-u(i,j-1,k+1)+u(i,j-1,k-1))...
 96 /(hy(j-1)*hz(k)+hy(j)*hz(k)+hy(j)*hz(k-1)+hy(j-1)*hz(k-1)))+u(i,j,k)/dt;
 97 end
 98 V(2:Nx,i,k)=Ax\ifmmode{\displaystyle\sum} \else{ h S\bigg|}\fi99 end
100 end
101 v(2:Nx, 2:Ny, Nz+1)=v(2:Nx, 2:Ny, Nz);
102 \quad V(Nx+1,2:Ny,2:Nz+1) = V(Nx,2:Ny,2:Nz+1);103 v(2:Nx+1, Ny+1, 2:Nz+1) = v(2:Nx+1, Ny, 2:Nz+1);104 for k=2:Nz
105 for i=2:Nx
106 for j=2:Ny
107 fy(j-1)=(1/3)*(rhoxy*sigx*sigy*x(i)*y(j)...108 \star (v(i+1,j+1,k)-v(i+1,j-1,k)-v(i-1,j+1,k)+v(i-1,j-1,k))...
109 / (hx(i-1) *hy(j) +hx(i) *hy(j) +hx(i) *hy(j-1) +hx(i-1) *hy(j-1))...
110 + rhoxz * sigx * sigz * x (i) * z (k) * (v(i+1, j, k+1) - v(i+1, j, k-1) - v(i-1, j, k+1) + v(i-1, j, k-1))...
111 / (hx(i-1)*hz(k)+hx(i)*hz(k)+hx(i)*hz(k-1)+hx(i-1)*hz(k-1))...
112 +rhoyz*sigy*sigz*y(j)*z(k)*(v(i,j+1,k+1)-v(i,j+1,k-1)-v(i,j-1,k+1)+v(i,j-1,k-1))...
113 /(hy(j-1)*hz(k)+hy(j)*hz(k)+hy(j)*hz(k-1)+hy(j-1)*hz(k-1)))+v(i,j,k)/dt;
114 end
115 u(i, 2:Ny, k) = Ay \fly;116 end
117 end
118 u(2:Nx,2:Ny,Nz+1)=u(2:Nx,2:Ny,Nz);
\begin{vmatrix} 119 & u(Nx+1,2:Ny,2:Nz+1) = u(Nx,2:Ny,2:Nz+1) \end{vmatrix}
```

```
120 u(2:Nx+1,Ny+1,2:Nz+1)=u(2:Nx+1,Ny,2:Nz+1);
121 for i=2:Ny122 for i=2:Nx123 for k=2:Nz
124 f(z(k-1)=(1/3)*(rhoxy*siqx*siqy*x(i)*y(j)...125 \star (u(i+1,j+1,k)-u(i+1,j-1,k)-u(i-1,j+1,k)+u(i-1,j-1,k))...
126 / (hx(i-1)*hy(j)+hx(i)*hy(j)+hx(i)*hy(j-1)+hx(i-1)*hy(j-1))...
127 + rhoxz * sigx * sigz * x (i) * z (k) * (u(i+1, j, k+1) - u(i+1, j, k-1) - u(i-1, j, k+1) + u(i-1, j, k-1))...
128 / (hx(i-1) *hz(k)+hx(i)*hz(k)+hx(i)*hz(k-1)+hx(i-1)*hz(k-1))...
129 + rhoyz * sigy * sigz * y(j) * z(k) * (u(i,j+1,k+1)-u(i,j+1,k-1)-u(i,j-1,k+1)+u(i,j-1,k-1))...
130 /(hy(j-1)*hz(k)+hy(j)*hz(k)+hy(j)*hz(k-1)+hy(j-1)*hz(k-1)))+u(i,j,k)/dt;
131 end
132 v(i,j,2:Nz)=Az\fz;
133 end
134 end
135 v(2:Nx, 2:Ny, Nz+1) = v(2:Nx, 2:Ny, Nz);
136 v(Nx+1, 2: Ny, 2: Nz+1) = v(Nx, 2: Ny, 2: Nz+1);
137 v(2:Nx+1, Ny+1, 2:Nz+1) =v(2:Nx+1, Ny, 2:Nz+1);
138 u=v;
139 end
140 threeD_price=interp3(x,y,z,u(1:Nx,1:Ny,1:Nz),x0,y0,z0,'linear')
141 end
142 end
```
## **References**

- <span id="page-15-0"></span>1. Black, F.; Scholes, M. The pricing of options and corporate liabilities. *J. Political Econ.* **1973**, *81*, 637–654. [\[CrossRef\]](http://dx.doi.org/10.1086/260062)
- <span id="page-15-1"></span>2. Merton, R. Theory of Rational Option Pricing. *Bell J. Econ.* **1973**, *4*, 141–183. [\[CrossRef\]](http://dx.doi.org/10.2307/3003143)
- <span id="page-15-2"></span>3. Bustamante, M.; Contreras, M. Multi-asset Black–Scholes model as a variable second class constrained dynamical system. *Phys. A* **2016**, *457*, 540–572. [\[CrossRef\]](http://dx.doi.org/10.1016/j.physa.2016.03.063)
- <span id="page-15-3"></span>4. Khodayari, L.; Ranjbar, M. A computationally efficient numerical approach for multi-asset option pricing. *Int. J. Comput. Math.* **2019**, *96*, 1158–1168. [\[CrossRef\]](http://dx.doi.org/10.1080/00207160.2018.1458096)
- <span id="page-15-4"></span>5. Burden, R.L.; Faires, J.D. *Numerical Analysis*, 6th ed.; Brooks/Cole Publishing: Pacific Grove, CA, USA, 1997.
- <span id="page-15-5"></span>6. Jeong, D.; Yoo, M.; Kim, J. Finite difference method for the Black–Scholes equation without boundary conditions. *Comput. Econ.* **2018**, *51*, 961–972. [\[CrossRef\]](http://dx.doi.org/10.1007/s10614-017-9653-0)
- <span id="page-15-6"></span>7. Hout, K.I.T.; Valkov, R. Numerical solution of a two-asset option valuation PDE by ADI finite difference discretization. *AIP Conf. Proc.* **2015**, *1648*, 020007.
- <span id="page-15-7"></span>8. McCartin, B.J.; Labadie, S.M. Accurate and efficient pricing of vanilla stock options via the Crandall–Douglas scheme. *Appl. Math. Comput.* **2003**, *143*, 39–60. [\[CrossRef\]](http://dx.doi.org/10.1016/S0096-3003(02)00343-0)
- <span id="page-15-8"></span>9. Ankudinova, J.; Ehrhardt, M. On the numerical solution of nonlinear Black–Scholes equations. *Comput. Math. Appl.* **2008**, *56*, 799–812. [\[CrossRef\]](http://dx.doi.org/10.1016/j.camwa.2008.02.005)
- <span id="page-15-9"></span>10. Tangman, D.Y.; Gopaul, A.; Bhuruth, M. Numerical pricing of options using high-order compact finite difference schemes. *J. Comput. Appl. Math.* **2008**, *218*, 270–280. [\[CrossRef\]](http://dx.doi.org/10.1016/j.cam.2007.01.035)
- <span id="page-15-10"></span>11. Koleva, M.N.; Mudzimbabwe, W.; Vulkov, L.G. Fourth-order conmpact finite schemes for a parabolic-ordinary system of European option pricing liquidity shock model. *Numer. Algorithms* **2017**, *74*, 59–75. [\[CrossRef\]](http://dx.doi.org/10.1007/s11075-016-0138-3)
- <span id="page-15-11"></span>12. Zhao, H.; Tian, H. Finite difference methods of the spatial fractional Black–Schloes equation for a European call option. *IMA J. Appl. Math.* **2017**, *82*, 836–848. [\[CrossRef\]](http://dx.doi.org/10.1093/imamat/hxx016)
- <span id="page-15-12"></span>13. Chen, W.; Wang, S. A 2nd-order ADI finite difference method for a 2D fractional Black–Scholes equation governing European two asset option pricing. *Math. Comput. Simul.* **2019**. [\[CrossRef\]](http://dx.doi.org/10.1016/j.matcom.2019.10.016)
- <span id="page-15-13"></span>14. Sawangtong, P.; Trachoo, K.; Sawangtong, W.; Wiwattanapataphee, B. The Analytical Solution for the Black–Scholes Equation with Two Assets in the Liouville–Caputo Fractional Derivative Sense. *Mathematics* **2018**, *6*, 129. [\[CrossRef\]](http://dx.doi.org/10.3390/math6080129)
- <span id="page-15-14"></span>15. Zhang, H.; Liu, F.; Turner, I.; Yang, Q. Numerical solution of the time fractional Black–Scholes model governing European options. *Comput. Math. Appl.* **2016**, *71*, 1772–1783. [\[CrossRef\]](http://dx.doi.org/10.1016/j.camwa.2016.02.007)
- <span id="page-16-0"></span>16. Hu, J.; Gan, S. High order method for Black–Scholes PDE. *Comput. Math. Appl.* **2018**, *75*, 2259–2270. [\[CrossRef\]](http://dx.doi.org/10.1016/j.camwa.2017.12.002)
- <span id="page-16-1"></span>17. Hendricks, C.; Heuer, C.; Ehrhardt, M.; Gunther, M. High-order ADI finite difference schemes for parabolic equations in the combination technique with application in finance. *J. Comput. Appl. Math.* **2017**, *316*, 175–194. [\[CrossRef\]](http://dx.doi.org/10.1016/j.cam.2016.08.044)
- <span id="page-16-2"></span>18. Rao, S.C.S. Numerical solution of generalized Black–Scholes model. *Appl. Math. Comput.* **2018**, *321*, 401–421.
- <span id="page-16-3"></span>19. Ullah, M.Z. Numerical Solution of Heston–Hull–White Three-Dimensional PDE with a High Order FD Scheme. *Mathematics* **2019**, *7*, 704. [\[CrossRef\]](http://dx.doi.org/10.3390/math7080704)
- <span id="page-16-4"></span>20. Gulen, S.; Popescu, C.; Sari, M. A New Approach for the Black–Scholes Model with Linear and Nonlinear Volatilities. *Mathematics* **2019**, *7*, 760. [\[CrossRef\]](http://dx.doi.org/10.3390/math7080760)
- <span id="page-16-5"></span>21. Jeong, D.; Kim, Y.; Hwang, H.; Yoo, M.; Kim, J. *Derivative Programming (Korean Edition)*; Kyeongmunsa: Seoul, Korea, 2015; Volume 1, ISBN 9788961058940.
- <span id="page-16-6"></span>22. Jeong, D.; Yoo, M.; Yoo, C.; Kim, J. A hybrid monte carlo and finite difference method for option pricing. *Comput. Econ.* **2019**, *53*, 111–124. [\[CrossRef\]](http://dx.doi.org/10.1007/s10614-017-9730-4)
- <span id="page-16-7"></span>23. Pak, D.; Han, C.; Hong, W.T. Iterative Speedup by Utilizing Symmetric Data in Pricing Options with Two Risky Assets. *Symmetry* **2017**, *9*, 12. [\[CrossRef\]](http://dx.doi.org/10.3390/sym9010012)
- <span id="page-16-8"></span>24. Bodeau, J.; Riboulet, G.; Roncalli, T. Non-Uniform Grids for PDE in Finance. *SSRN Electron. J.* **2000**. [\[CrossRef\]](http://dx.doi.org/10.2139/ssrn.1031941)
- <span id="page-16-9"></span>25. Haug, E.G. *The Complete Guide to Option Pricing Formulas*; McGraw-Hill: New York, NY, USA, 2007; Volume 2.
- <span id="page-16-10"></span>26. Genz, A. Numerical computation of rectangular bivariate and trivariate normal and t probabilities. *Stat. Comput.* **2004**, *14*, 251–260. [\[CrossRef\]](http://dx.doi.org/10.1023/B:STCO.0000035304.20635.31)
- <span id="page-16-11"></span>27. Choi, Y.; Jeong, D.; Kim, J.; Kim, Y.R.; Lee, S.; Seo, S.; Yoo, M. Robust and accurate method for the Black–Scholes equations with payoff-consistent extrapolation. *Commun. Korean Math. Soc.* **2015**, *30*, 297–311. [\[CrossRef\]](http://dx.doi.org/10.4134/CKMS.2015.30.3.297)
- <span id="page-16-12"></span>28. Jeong, D.; Seo, S.; Hwang, H.; Lee, D.; Choi, Y.; Kim, J. Accuracy, robustness, and efficiency of the linear boundary condition for the Black–Scholes equations. *Discrete Dyn. Nat. Soc.* **2015**, *2015*, 359028. [\[CrossRef\]](http://dx.doi.org/10.1155/2015/359028)

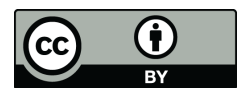

© 2020 by the authors. Licensee MDPI, Basel, Switzerland. This article is an open access article distributed under the terms and conditions of the Creative Commons Attribution (CC BY) license [\(http://creativecommons.org/licenses/by/4.0/\)](http://creativecommons.org/licenses/by/4.0/.).